# case study: sir-модели, часть i

Сергей Николенко

```
СПбГУ − Санкт-Петербург
16 декабря 2020 г.
```
*Random facts*:

- 16 декабря 1497 г. Васко да Гама проплыл мимо реки Хрут-Фиш (Великая Рыбная река); именно здесь повернул обратно его предшественник Бартоломеу Диаш
- 16 декабря 1631 г. произошло сильное извержение Везувия, а ровно через 10 лет, 16 декабря 1641 г., Джулио Мазарини получил сан кардинала
- 16 декабря 1773 г. американские колонисты, переодевшись индейцами, выбросили в бостонскую гавань ящики с чаем
- 16 декабря 1966 г. в Пекине вышло первое издание «Цитат Председателя Мао»
- 16 декабря важный день в истории Казахстана: 16 декабря 1986 г. выступление казахстанской молодёжи в Алма-Ате против решения пленума ЦК Компартии КазССР переросло в побоища, 16 декабря 1991 г. Казахстан объявил о своей независимости, а 16 декабря 2011 г. после семимесячной забастовки нефтяников произошли массовые беспорядки в городе Жанаозен

SIR-модели в эпидемиологии

- И в завершение курса давайте рассмотрим конкретный (и весьма актуальный) пример
- Давайте попробуем применить то, о чём мы говорили, к эпидемиологии
- В модели SIR есть:
	- объекты (люди)  $X = \{x_1, \ldots, x_N\},\$
	- каждый эволюционирует между тремя состояниями  $S = \{S, I, R\}^{N}$
	- $\cdot$  S, I,  $R$  ещё общее число объектов в соответствующих СОСТОЯНИЯХ:
	- входные данные число зарегистрированных случаев заболевания, изменяющееся во времени:  $\mathbf{y} = (y^{(t)})^T$  , .

- Введём для каждого объекта траекторию (subject-path)  $\mathbf{x}_{j} = (x_{j}^{(t)})_{j=1}^{T}, j = 1, \ldots, N.$
- $\cdot$  Тогда и общие статистики изменяются во времени:  $S^{(t)}$ ,  $I^{(t)}$ .  $R^{(t)}$
- Неизвестные параметры модели это  $\theta = \{\beta, \mu, \rho, \pi\}$ :
	- $\cdot \pi$  начальное распределение заболевших,  $x_i^{(1)} \sim \pi$ ;
	- $\cdot$   $\rho$  вероятность обнаружить инфицированного в общей популяции, то есть вероятность того, что человек  $x_i$  в момент  $t$ , когда  $x_i^{(t)} = I$ , будет обнаружен тестированием и зачислен в данные  $y^{(t)}$ ; тогда  $y_t | I^{(t)}, \rho \sim \text{Binom}(I^{(t)}, \rho);$
	- $\cdot$   $\mu$  вероятность для заболевшего выздороветь, то есть вероятность перехода из состояния  $I$  в состояние  $R$ ;
	- $\cdot$   $\beta$  самый интересный параметр, вероятность заразиться за один отсчёт времени от одного инфицированного человека; будем предполагать самую простую модель, в которой вероятность заразиться от одного инфицированного равна  $\beta$  и все эти события независимы, а значит, вероятность остаться здоровым равна  $(1-\beta)^{I^{(t)}}$ .

- $\cdot$  Обозначим вектор состояний всех людей, кроме  $x_j$ , через  $\mathbf{x}_{-j}$ (и остальные величины так же).
- $\cdot$  Вероятности перехода из  $x_{j}^{(t-1)}$  в  $x_{j}^{(t)}$ :

$$
p\left(x_j^{(t)} = S \mid x_j^{(t-1)} = S, \mathbf{x}_{-j}^{(t-1)}\right) = (1-\beta)^{I_{-j}^{(t-1)}},
$$
  
\n
$$
p\left(x_j^{(t)} = I \mid x_j^{(t-1)} = S, \mathbf{x}_{-j}^{(t-1)}\right) = 1 - (1-\beta)^{I_{-j}^{(t-1)}},
$$
  
\n
$$
p\left(x_j^{(t)} = R \mid x_j^{(t-1)} = I, \mathbf{x}_{-j}^{(t-1)}\right) = \mu,
$$
  
\n
$$
p\left(x_j^{(t)} = I \mid x_j^{(t-1)} = I, \mathbf{x}_{-j}^{(t-1)}\right) = 1 - \mu,
$$
  
\n
$$
p\left(x_j^{(t)} \mid x_j^{(t-1)}, \mathbf{x}_{-j}^{(t-1)}\right) = 0
$$
BO BEEX OCTAJ1bHBX CJIYH

• Скрытые переменные — те же самые траектории **x** (не зря же мы их вводили).

• Тогда полное правдоподобие  $L(X, Y | \theta)$  получается как

$$
L(X, Y | \theta) = p(Y | X, \rho) p(X^{(1)} | \pi) p(X | X^{(1)}, \beta, \mu)
$$
  
= 
$$
\left[ \prod_{t=1}^{T} {I^{(t)}_{y^{(t)}} \rho^{y^{(t)}} (1 - \rho)^{I^{(t)} - y^{(t)}}} \right] \times
$$
  

$$
\times \left[ \pi_S^{S^{(1)}} \pi_I^{I^{(1)}} \pi_R^{R^{(1)}} \right] \cdot \left[ \prod_{t=2}^{T} \prod_{j=1}^{N} p(x_j^{t} | \mathbf{x}_{-j}^{t-1}, \theta) \right],
$$

где  $p\left(x_{j}^{t} \mid \mathbf{x}_{-j}^{t-1}, \theta\right)$  определено матрицей вероятностей переходов.

• Апостериорное распределение, которое нам нужно:

$$
p(\theta \mid Y) \propto p(\theta) p(Y \mid \theta) = \int L(Y \mid X, \theta) p(X \mid \theta) p(\theta) dX,
$$

и этот интеграл, конечно, никак не подсчитать. Что же делать? <sup>3</sup>

- На помощь приходит алгоритм Метрополиса-Гастингса, точнее, сэмплирование по Гиббсу.
- $\cdot$  Будем сэмплировать траектории  $\mathbf{x}_i$  последовательно, зафиксировав все остальные **x**−, данные **y** и параметры модели  $\theta$ :

$$
\mathbf{x}_{j}\sim p\left(\mathbf{x}_{j}\mid\mathbf{x}_{-j},\mathbf{y},\theta\right).
$$

- Для этого нужно сначала понять, как выглядит распределение на траектории **x** .
- $\cdot$  Очевидно, её элементы  $x_j^{(t)}$  нельзя считать независимыми, ведь человек проходит цепочку состояний  $S \to I \to R$  только один раз и слева направо (если проходит вовсе). Всё это на первый взгляд опять выглядит сложно...

- . ...но здесь получается модель, которая нам уже хорошо знакома: последовательность случайных переменных  $x_{\scriptscriptstyle\mathcal{Z}}^{(t)}$ образует марковскую цепь, а если добавить ещё известные нам данные, то получится скрытая марковская модель.
- $\cdot$  Выбросим  $\mathbf{x}_i$  из множества траекторий, получив статистики по всей остальной популяции  $S_{-i}^{(t)},\,I_{-i}^{(t)}$  и  $R_{-i}^{(t)}.$  Тогда параметры скрытой марковской модели таковы:
	- $\cdot$  скрытые состояния  $x_i^{(t)}$  с множеством возможных значений  $\{S, I, R\};$
	- $\cdot$  матрица вероятностей перехода  $p(x_i^t | \mathbf{x}_{-i}^{t-1}, \theta)$ , определённая выше;
	- наблюдаемые у, вероятности получить которые зависят от того, заражён ли человек  $x_i$  в момент времени  $t$ :

$$
p\left(y^{(t)} \mid x_j^{(t)}\right) = \text{Binom}\left(I_{-j}^{(t)} + \left[x_j^{(t)} = I\right], \rho\right).
$$

- $\cdot$  Чтобы сэмплировать одну траекторию  $\mathbf{x}_i$  при условии фиксированных остальных траекторий **x**<sub>−i</sub>, нужно сэмплировать траекторию вдоль скрытых состояний марковской модели.
- $\cdot$  Здесь  $\mathbf{x}_i$  будет эволюционировать от состояния  $S$  к состоянию последовательно, с вероятностями перехода **x** на каждом шаге от  $S$  к  $R$

$$
p\left(x_j^{(t)}=I \mid x_j^{(t-1)}=S, \mathbf{x}_{-j}\right)=1-(1-\beta)^{I_{-j}^{(t-1)}},
$$

а вероятность перехода от  $I \kappa R$  фиксирована и равна  $\mu$ .

- Стохастический алгоритм Витерби: два прохода по HMM слева направо и справа налево.
- На прямом проходе подсчитываем матрицы совместных вероятностей пар последовательных состояний

$$
Q_j^{(t)} = \left( q_{j,s',s}^t \right)_{s',s \in \{S,I,R\}}, \quad \text{rge}
$$

$$
q_{j,s',s}^t=p\left(x_j^{(t)}=s,x_j^{(t-1)}=s'\mid Y,\mathbf{x}_{-j},\theta\right).
$$

• Фактически в нашей модели возможных пар таких состояний всего шесть (остальные переходы запрещены), и все матрицы  $Q$  выглядят как

$$
Q_j^{(t)} = \begin{pmatrix} q_{j,S,S}^{(t)} & q_{j,S,I}^{(t)} & 0 \\ 0 & q_{j,I,I}^{(t)} & q_{j,I,R}^{(t)} \\ 0 & 0 & q_{j,R,R}^{(t)} \end{pmatrix}.
$$

 $\cdot$  Чтобы вычислить  $q_{i,s}^{(t)}$  $\zeta_{j,s',s'}^{(t)},$  нужно подсчитать

$$
q_{j,s',s}^{(t)} = p(x_j^{(t)} = s, x_j^{(t-1)} = s' | \mathbf{y}, \mathbf{x}_{-j}, \theta)
$$
  
\n
$$
\propto p(x_j^{(t-1)} = s' | \mathbf{y}, \mathbf{x}_{-j}, \theta) p(x_j^{(t)} = s | x_j^{(t-1)} = s', \mathbf{y}, \mathbf{x}_{-j}, \theta p(y_t | x_j^{(t)} = s, \mathbf{y}, \mathbf{x}_{-j}, \theta) =
$$
  
\n
$$
= \left[ \sum_{s''} q_{j,s'',s'}^{(t-1)} \right] \cdot p(x_j^{(t)} = s | x_j^{(t-1)} = s', \mathbf{x}_{-j}, \theta) \times
$$
  
\n
$$
\times p_{\text{Binom}}(y^{(t)} | I_{-j}^{(t)} + [x_j^{(t)} = I], \rho),
$$

где  $p\left(x_j^{(t)}=s \mid x_j^{(t-1)}=s',\mathbf{x}_{-j},\theta\right)$  — это те самые вероятности перехода в нашей модели, подсчитанные по статистикам  $S_{-j}^{(t-1)}$ ,  $I_{-j}^{(t-1)}$  и  $R_{-j}^{(t-1)}$ , а  $p_{\rm Binom}-$  вероятность по биномиальному распределению.

 $\cdot$  Потом нужно нормировать, учитывая, что  $\sum_{s,s'} q^{(t)}_{j,s}$  $J_{j,s',s}^{(t)}=1.$   $\cdot\,$  Когда все матрицы  $Q_j^{(t)}$  подсчитаны, их можно использовать для того, чтобы сэмплировать целые последовательности скрытых состояний. Для этого нужно разложить  $p(\mathbf{x}_j \mid \mathbf{x}_{-j}, \mathbf{y}, \theta)$  не с начала времён, а с конца:

$$
p\left(\mathbf{x}_j \mid \mathbf{x}_{-j}, \mathbf{y}, \theta\right) = p\left(x_j^{(T)} \mid \mathbf{x}_{-j}, \mathbf{y}, \theta\right) p\left(x_j^{(T-1)} \mid x_j^{(T)}, \mathbf{x}_{-j}, \mathbf{y}, \theta\right) \times \dots
$$
  

$$
\dots \times p\left(x_j^{(2)} \mid x_j^{(3)}, \dots, x_j^{(T)}, \mathbf{x}_{-j}, \mathbf{y}, \theta\right) p\left(x_j^{(1)} \mid x_j^{(2)}, \dots x_j^{(T)}, \mathbf{x}_{-j}, \mathbf{y}, \theta\right).
$$

 $\cdot$  И можно сэмплировать справа налево по матрицам  $Q$ .

• Последнее состояние сэмплируется из сумм по строкам последней матрицы  $Q^{(T)}_j$ :

$$
x_j^{(T)} \sim p(x_j^{(T)} = s | \mathbf{x}_{-j}, \mathbf{y}, \theta) = \sum_{s'} p(x_j^{(T)} = s, x_j^{(T-1)} = s' | \mathbf{x}_{-j}, \mathbf{y}, \theta)
$$
  
= 
$$
\sum_{s'} q_{j, s', s}^{(T)}.
$$

• А дальше достаточно, по марковскому свойству последовательности **x** , сэмплировать при условии следующего состояния, то есть использовать распределение

$$
\begin{split} x_j^{(t)} &\sim p\left(x_j^{(t)}=s \mid x_j^{(t+1)},\mathbf{x}_{-j},\mathbf{y},\theta\right) \propto \\ &\propto p\left(x_j^{(t)}=s, x_j^{(t+1)}=s' \mid \mathbf{x}_{-j},\mathbf{y},\theta\right) = q_{j,s,s'}^{(t+1)}. \end{split}
$$

- $\cdot$  Так мы получим новую траекторию  $\mathbf{x}_i$ , и её можно подставить в  $X$  на место старой траектории и продолжать процесс сэмплирования: выбрать новый индекс *і* и повторить всё заново.
- В какой-то момент надо будет остановиться и обновить значения параметров.
- Теоретически можно даже сделать полноценный байесовский вывод, пересчитав параметры сопряжённых априорных распределений.
- Три основных параметра  $\beta$ ,  $\rho$  и  $\mu$  это три монетки, а оставшийся параметр  $\pi$  – кубик с тремя гранями. Поэтому сопряжёнными априорными распределениями будут

$$
\begin{array}{rcl} p(\beta) &=& \mbox{Beta}\left(a_\beta, b_\beta\right), \quad p(\mu) &=& \mbox{Beta}\left(a_\mu, b_\mu\right), \\ p(\rho) &=& \mbox{Beta}\left(a_\rho, b_\rho\right), \quad p(\pi) &=& \mbox{Dir}\left(\mathbf{a}_\pi\right). \end{array}
$$

- Чтобы пересчитать их апостериорные значения, нужно аналогично обычным НММ подсчитать «статистику» того, сколько раз соответствующие монетки и кубики «бросали» и чем они «выпадали» в текущем наборе скрытых переменных (траекторий)  $X$ :
	- к параметрам  $a_{-}$  добавляются статистики того, в каких состояниях начинаются траектории:

$$
a_{\pi,s}:=a_{\pi,s}+\sum_{j=1}^N\left[x_j^{(1)}=s\right];
$$

- Чтобы пересчитать их апостериорные значения, нужно аналогично обычным НММ подсчитать «статистику» того, сколько раз соответствующие монетки и кубики «бросали» и чем они «выпадали» в текущем наборе скрытых переменных (траекторий)  $X$ :
	- $\cdot$  параметры  $a_\mu$  и  $b_\mu$  обновляются в зависимости от того, каково было ожидаемое число переходов из состояния I в состояние  $R$  (выздоровлений) и сколько всего времени люди провели в состоянии I (проболели):

$$
\begin{aligned} &a_{\mu}:=&a_{\mu}+\sum_{t=1}^{T-1}\sum_{j=1}^{N}\left[x_{j}^{(t)}=I,x_{j}^{(t+1)}=R\right],\\ &b_{\mu}:=&b_{\mu}+\sum_{t=1}^{T}I^{(t)}-\sum_{t=1}^{T-1}\sum_{j=1}^{N}\left[x_{j}^{(t)}=I,x_{j}^{(t+1)}=R\right]. \end{aligned}
$$

- Чтобы пересчитать их апостериорные значения, нужно аналогично обычным НММ подсчитать «статистику» того, сколько раз соответствующие монетки и кубики «бросали» и чем они «выпадали» в текущем наборе скрытых переменных (траекторий)  $X$ :
	- $\cdot$  аналогично, параметры  $a_\rho$  и  $b_\rho$  получаются из статистики выявленных случаев, попавших в у, по сравнению со случаями, которые оказались только в  $I^{(t)}$ :

$$
a_\rho:=a_\rho+\sum_{t=1}^T y^{(t)}, \quad b_\rho:=b_\rho+\sum_{t=1}^T \left(I^{(t)}-y^{(t)}\right);
$$

 $\cdot$  Параметры  $a_\beta$  и  $b_\beta$  самые интересные: нужно подсчитать ожидаемое число «возможностей заразиться», которые реализовались и не реализовались для всех людей в популяции:

 $p\left(x_j\right)$ заразился при одном контакте  $\mid x_j$  заразился $\big) = \frac{\beta}{\beta}$  $\frac{P}{1-(1-\beta)^{I^{(t)}}},$ 

а значит,

$$
\begin{aligned} a_{\beta} := & a_{\beta} + \sum_{t,j: \ x_{j}^{(t)} = S, x_{j}^{(t+1)} = I} \frac{\beta I^{(t)}}{1 - (1 - \beta)}^{I^{(t)}}, \\ b_{\beta} := & b_{\beta} + \sum_{t,j: \ x_{j}^{(t)} = S, x_{j}^{(t+1)} = S} I^{(t)} + \sum_{t,j: \ x_{j}^{(t)} = S, x_{j}^{(t+1)} = I} \left( I^{(t)} - \frac{\beta I^{(t)}}{1 - (1 - \beta)}^{I^{(t)}} \right) \end{aligned}
$$

- Итого получили все компоненты нашей (сильно упрощённой!) SIR-модели: скрытые переменные в виде траекторий элементов популяции, алгоритм для сэмплирования по Гиббсу, который сэмплирует одну траекторию при условии всех остальных, и правила обновления параметров, которыми можно воспользоваться после того, как марковская цепь сэмплирования достаточно долго поработала.
- Давайте теперь посмотрим на практику...

• Пример визуализации статистик заражения при параметрах  $N = 100, T = 20, \rho = 0.1, \beta = 0.05, \mu = 0.1$ :

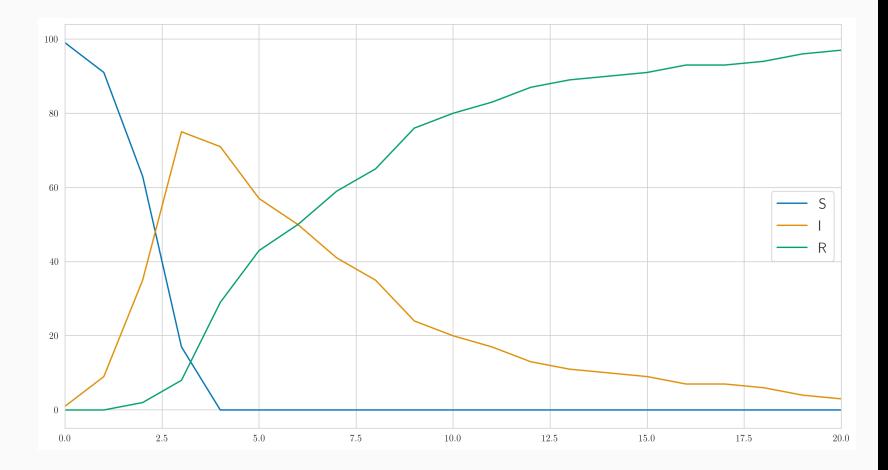

• Пример обучения параметров модели SIR:

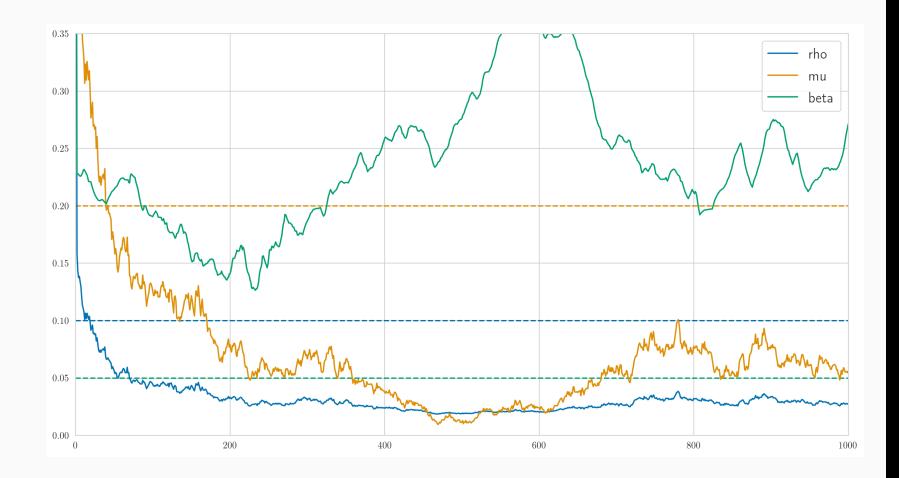

• И если посэмплировать популяции из полученных параметров и из настоящих, получится совсем одно и то же:

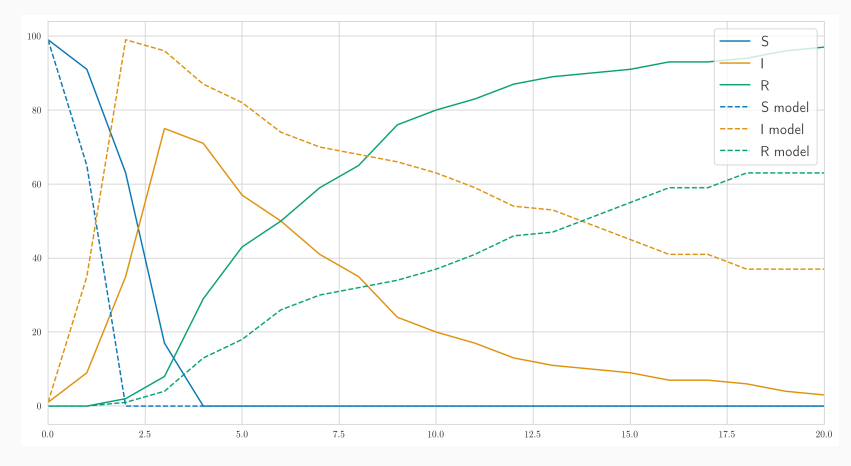

• Какие выводы? Как это использовать на практике?

# Спасибо за внимание!